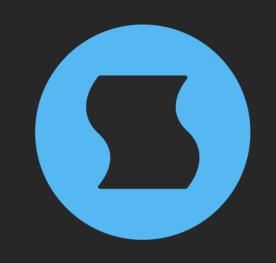

# Hollow

### vast space reverb

**AAX** + **AU** + **VST** effect plugin for Mac and Windows Designed and developed by **Sinevibes** ©2021-2022

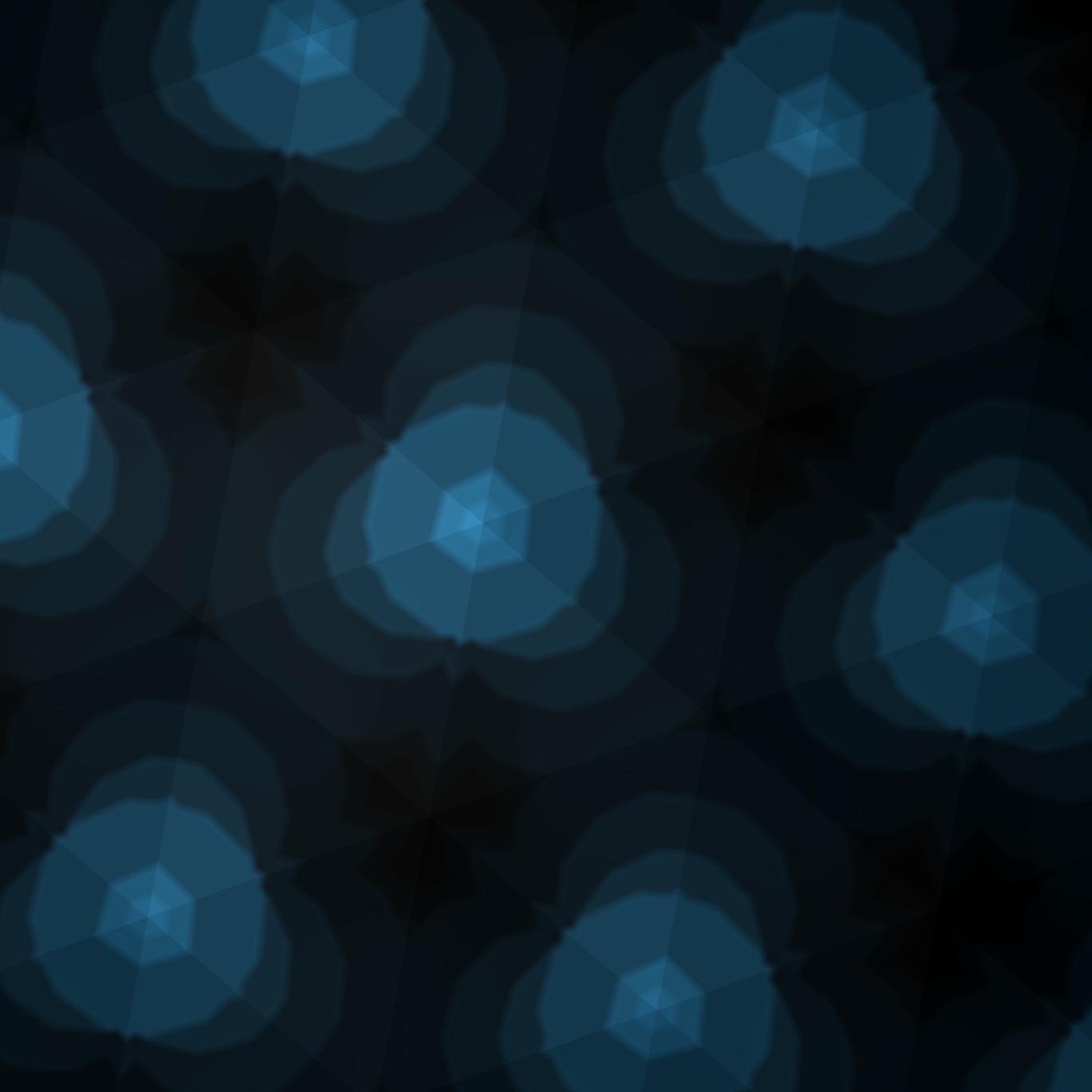

### INTRODUCTION

**Hollow** is a vast space reverb effect plugin. At its core is a massive delay network comprised of 24 delay lines, 32 filters, and a feedback matrix with as many as 256 connections. With all settings maxed out, this engine is capable of producing tail times that exceed 15 minutes, while still having a very natural exponential decay. **Hollow** includes a variable diffusion stage and a unique bi-directional pre-delay: in addition to normal operation, it can also make the reverb tail *precede* the dry input signal, opening interesting new creative possibilities. Additionally, the plugin has trademark unison modulation via four phase-shifted sine oscillators – for adding deep, chorus-like vibrance and richness. The complex yet highly musical algorithms in **Hollow** also feature finely-tuned low-pass or high-pass damping filters, and employ a very special formula for adjusting the reverb engine's stereo width – giving it a truly vast, almost three-dimensional sound.

#### **SOUND ENGINE**

- Reverb engine based on a feedback delay network with a 16x16 matrix
- Unique two-way pre-delay stage
- Variable diffusion stage
- Stereo width adjustable from mono to full expansive stereo
- Unison-style modulation via four mutually phase-shifted oscillators
- Variable low-pass or high-pass damping filters
- Lag filters on all continuous parameters for smooth, click-free adjustment
- Supports mono > mono, mono > stereo, and stereo > stereo channel configurations

#### **GRAPHIC INTERFACE**

- Color-coded graphic elements
- Consistent name, mapping, value, and unit implemented for all parameters in both graphic user interface and host control/automation
- Built-in preset management functions
- Supports window size scaling up to 200%

#### SYSTEM REQUIREMENTS

- 64-bit Mac computer with Intel or Apple processor, running macOS 10.9 or later, plus a host application with support for AU, AAX, or VST3 plugins
- 64-bit PC computer with x86 processor, running
  Windows 8.1 or later, plus a host application with support for AAX or VST3 plugins

### INTERFACE

**Hollow** features a fully vector-based interface, with color-coded elements for effective visual grouping. The plugin allows you to change its window size from 0.8x to 2x in 20% increments. The last size you set is stored in a preference file and is recalled the next time **Hollow** is loaded.

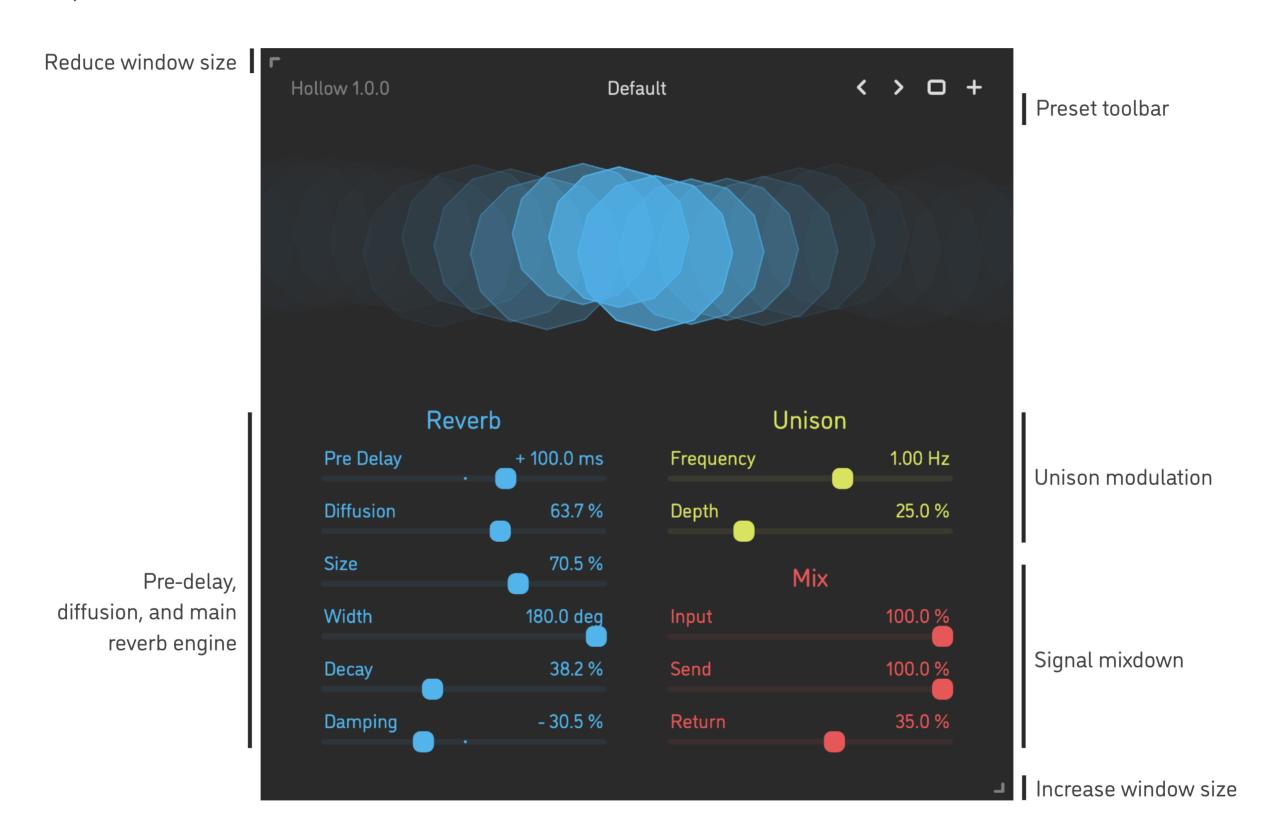

- Hold *shift* and drag a knob to adjust the parameter with increased resolution.
- Use option-click (Mac) or alt-click (Windows), or double-click any knob to recall its default parameter value.
- To fully initialize all plugin's parameters, load the preset named *Default* from either *Factory* or *User* bank.

### PARAMETERS

#### Reverb

| Pre Delay | -1000 +1000 ms | Duration of a separate pre-delay line, which can be applied in two ways:<br>- Onto the reverb send signal (+), so that it's delayed against the dry input signal<br>- Onto the dry input signal (-), so that it's delayed against the reverb return signal |
|-----------|----------------|----------------------------------------------------------------------------------------------------|
| Diffusion | 0 100%         | Balance between clean send signal and time-diffused send signal                                                                                                    |
| Size      | 0 100%         | Time range adjustment of both the reverb engine and the diffusion processor:<br>effectively, the perceived "size" of the virtual space                                                                                                    |
| Width     | 0 100 deg      | Amount of the stereo widening effect applied within the reverb's delay network                                                                                                    |
| Decay     | 0 100%         | Global feedback amount scale of the feedback matrix                                                                                                    |
| Damping   | -100 +100%     | Amount of low-pass (-) or high-pass (+) filtering applied within the feedback matrix; when the value is set to 0% this stage is bypassed.                                                                                                    |
| Unison    |                |                                                                                                    |
| Frequency | 0.05 5.0 Hz    | Frequency of the four phase-shifted sine oscillators                                                                                                    |
| Depth     | 0 100 %        | Amount of the modulation being applied onto the delay network                                                                                                    |
| Mix       |                |                                                                                                    |
| Input     | 0 100 %        | Dry input signal level                                                                                                    |
| Send      | 0 100 %        | Amount of input signal being sent into the reverb engine                                                                                                    |
| Return    | 0 100 %        | Wet output level of the reverb engine                                                                                                    |

### PRESETS

**Hollow** features simple built-in functions for saving and loading presets, as well as for quickly switching between presets within the same bank. All these functions are accessed via the top toolbar.

#### Preset Name

Click the preset name in the top center to show open file dialog with the list of presets in the current bank. Use *command-click* (Mac) or *control-click* (Windows) on the preset name to reveal the actual file.

- Switch to the previous preset in the current bank. The current bank is automatically set to wherever the last preset was loaded from.
- Switch to the next preset in the current bank.
- Show open file dialog with the list of preset banks. By default, the plugin includes two banks: *Factory* and *User*. However, you can freely create additional banks simply by creating new subfolders.
- Save current preset. Please note: due to the limitations of the typeface, you can only use latin letters when naming your presets

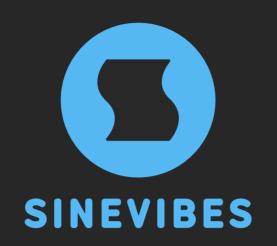

## ROCKET FUEL For your creativity

www.sinevibes.com